# iMovie Keyboard Shortcuts

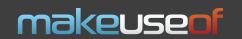

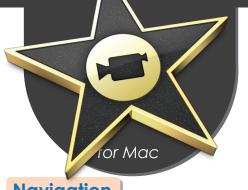

#### File menu functions

New Project

Open Project

Save Project

Save Frame As

Share

**Import** 

Show Info

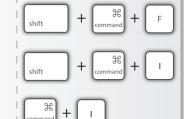

#### **Navigation**

Play/Stop and Start/Stop capture

Move playhead to beginning of movie

Move playhead to end of movie

Forward one frame

Forward ten frames

space

Home key (if available)

**End** key (if available)

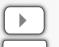

Move playhead forward

Back one frame

 $\mathbb{H}$ 

Back ten frames

Move playhead backward

Move between text fields

Hold

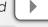

Hold

#### Selection

Select multiple items

Select a range of items

Select multiple discontigious items

Shift+click items

Click first item then Shift+click last item

Command+click items

### Accept/cancel

Accept dialog (OK)

Cancel dialog

Cancel rendering

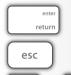

### Moving/cropping

Move selected audio clip

Move selected audio clip ten frames

Move selected video clip to create black frames

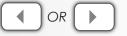

OR

Move selected video clip to create ten black frames

Move selected video crop marker

Move selected video crop marker ten frames

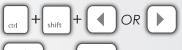

OR OR

### View menu functions

Switch to Clip Viewer or Timeline Viewer

Scroll to Playhead

Scroll to Selection

Zoom to Selection

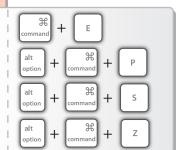

### **Bookmarks**

Add Bookmark

Delete Bookmark

Next Bookmark

Previous Bookmark

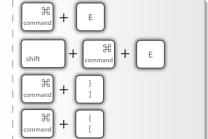

### **Editing**

Crop

Split Clip at Playhead

Create Still Frame

Select None

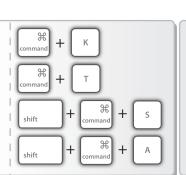

#### **Advanced functions**

Extract Audio

Paste Over at Playhead

Reverse Clip Direction

Lock Audio Clip at Playhead

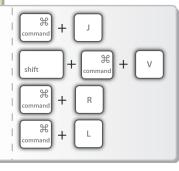

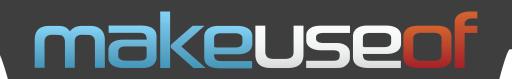

Do you like this Cheat Sheet? Then why not visit MakeUseOf.com for daily posts on cool websites, free software and Internet tips.

If you want more great Cheat Sheets and MakeUseOf Guides, join using the link below

## http://www.makeuseof.com/pages/

#### Over 50 Free Downloadable PDF Guides

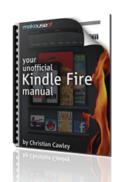

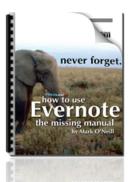

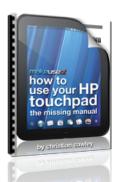

Download 50+ MakeUseOf Guides on a wide range of subjects. More than a million downloads so far. All free. Enjoy and share!

#### Free Printable Cheat Sheets

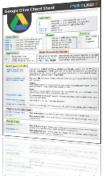

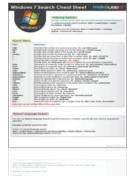

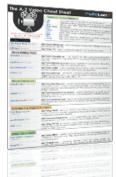

Get printable cheat sheets and shortcuts for your favorite programs and sites. These cheat sheets will make you more productive!